## **User Macro: msn-presence**

MSN Presence Button. This is SAMPLE code for my presence.

Refefrence: <http://settings.messenger.live.com/applications/websettings.aspx>to create Your code

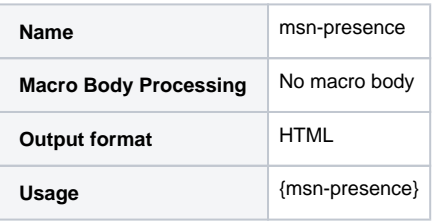

Code

<script type="text/javascript" src="http://settings.messenger.live.com/controls/1.0/PresenceButton.js"></script> <div

id="Microsoft\_Live\_Messenger\_PresenceButton\_1f13b57b60373c0"

msgr:width="100"

msgr:backColor="#DBDBDB"

msgr:altBackColor="#FFFFFF"

msgr:foreColor="#424542"

 msgr:conversationUrl="http://settings.messenger.live.com/Conversation/IMMe.aspx?invitee=xxxxxxxxxxx@apps. messenger.live.com&mkt=en-

US&useTheme=true&themeName=gray&foreColor=676769&backColor=DBDBDB&linkColor=444444&borderColor=8D8D8D&buttonFore Color=99CC33&buttonBackColor=676769&buttonBorderColor=99CC33&buttonDisabledColor=F1F1F1&headerForeColor=729527&h eaderBackColor=B2B2B2&menuForeColor=676769&menuBackColor=BBBBBB&chatForeColor=99CC33&chatBackColor=EAEAEA&chatDi sabledColor=B2B2B2&chatErrorColor=760502&chatLabelColor=6E6C6C"></div>

<script type="text/javascript" src="http://messenger.services.live.com/users/xxxxxxxx0@apps.messenger.live.com /presence?dt=&mkt=en-US&cb=Microsoft\_Live\_Messenger\_PresenceButton\_onPresence"></script>